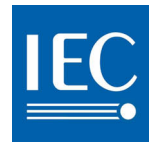

Edition 1.0 2007-12

# **INTERNATIONAL STANDARD**

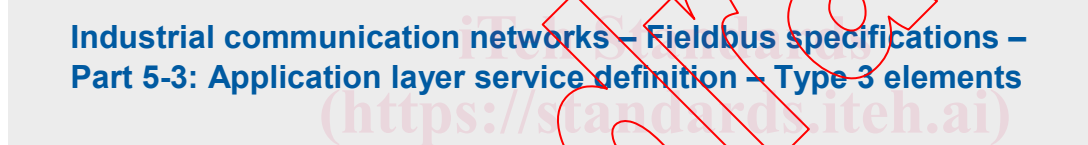

 $NCN1\frac{8-5-3:2007}{8}$ 

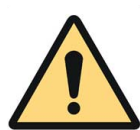

### **THIS PUBLICATION IS COPYRIGHT PROTECTED**

### **Copyright © 2007 IEC, Geneva, Switzerland**

All rights reserved. Unless otherwise specified, no part of this publication may be reproduced or utilized in any form or by any means, electronic or mechanical, including photocopying and microfilm, without permission in writing from either IEC or IEC's member National Committee in the country of the requester.

If you have any questions about IEC copyright or have an enquiry about obtaining additional rights to this publication, please contact the address below or your local IEC member National Committee for further information.

IEC Central Office 3, rue de Varembé CH-1211 Geneva 20 Switzerland Email: [inmail@iec.ch](mailto:inmail@iec.ch) Web: [www.iec.ch](http://www.iec.ch/)

### **About the IEC**

The International Electrotechnical Commission (IEC) is the leading global organization that prepares and publishes International Standards for all electrical, electronic and related technologies.

### **About IEC publications**

The technical content of IEC publications is kept under constant review by the IEC. Riease make sure that you have the latest edition, a corrigenda or an amendment might have been published.

Catalogue of IEC publications: [www.iec.ch/searchpub](http://www.iec.ch/searchpub) The IEC on-line Catalogue enables you to search by a variety of criteria (reference number, text, technical committee,...). It also gives information on projects, withdrawn and replaced publications.

IEC Just Published: [www.iec.ch/online\\_news/justpub](http://www.iec.ch/online_news/justpub) **IEC Just Published:** www.iec.ch/online\_news/j**vstpub.**<br>Stay up to date on all new IEC publications. Just Published details twice a month all new publications released. Available on-line and also by email.

**Electropedia: [www.electropedia.org](http://www.electropedia.org/)** 

Tel.: +41 22 919 02 11 Fax: +41 22 919 03 00

■ Electropedia: www.electropedia.org<br>■ Electropedia: www.electropedia.org<br>The world's leading online dictionary of electronic and electrical terms containing more than 20 000 terms and definitions in English and French, with equivalent terms in additional languages. Also known as the International Electrotechnical Vocabulary online.<br>■ Customer Service Centre: www.jas.ch/webstore/customy Vocabulary online.

Customer Service Centre: www.iec.ch/webstore/custsery If you wish to give us your feedback on this publication or need further assistance, please visit the Customer Service Centre FAQ or contact us: Email: [csc@iec.ch](mailto:csc@iec.ch) RC 128-5-3:2007

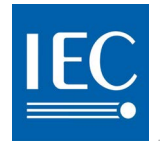

Edition 1.0 2007-12

# **INTERNATIONAL STANDARD**

**Industrial communication networks - Fieldbus specifications -Part 5-3: Application layer service definition – Type 3 elements**<br> **Exercise 2008** 

 $N$ <sup>11</sup><sub>28-5-3:2007</sub>

https://standards.iteh.ai/catalog/standards/ic/8ec02834-4e55-484d-871c-9d6b0202b506/iec-61158-5-3-2007

INTERNATIONAL ELECTROTECHNICAL

**COMMISSION** PRICE CODE PRICE CODE

ICS 25.040.40; 35.100.70

ISBN 2-8318-9445-X

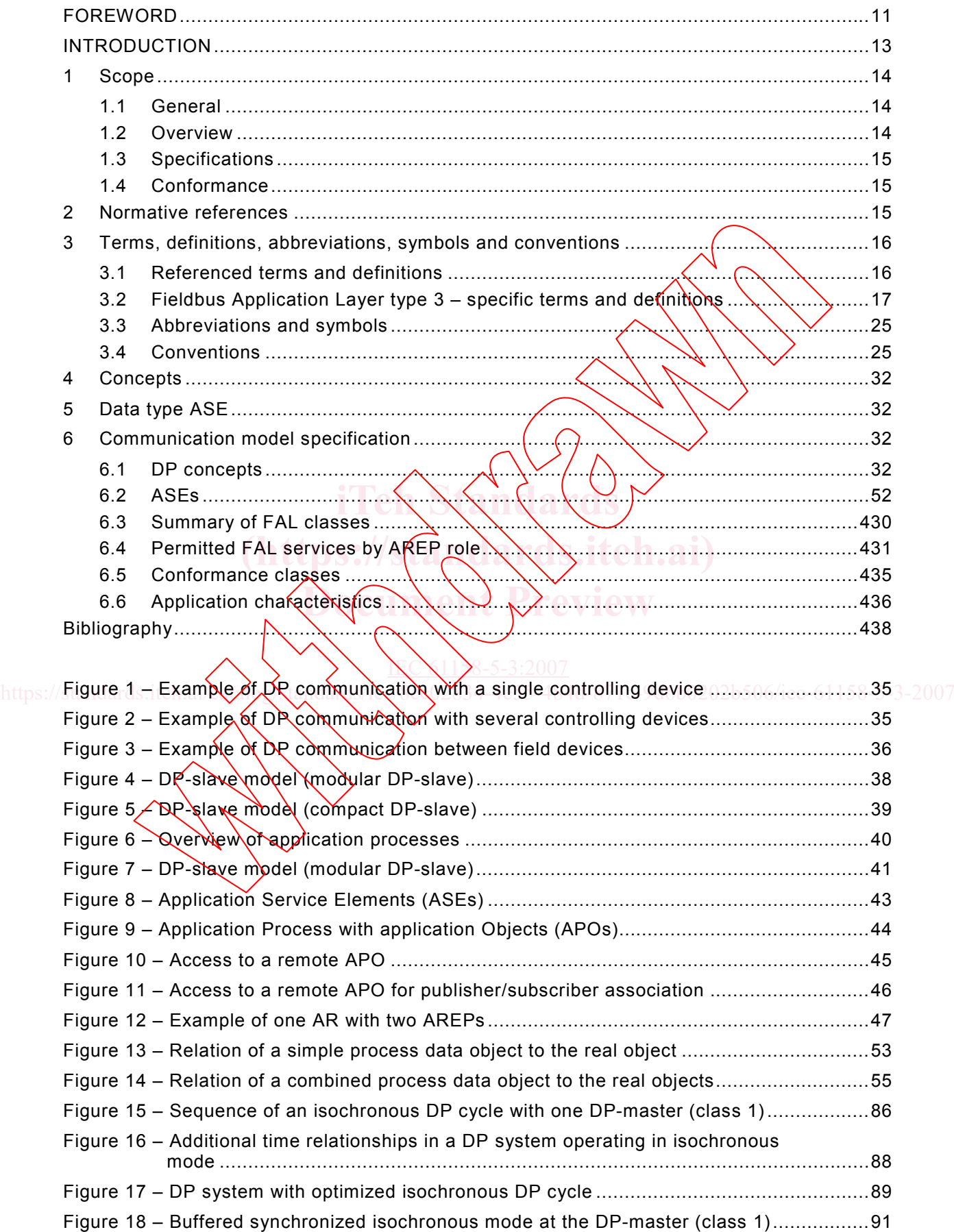

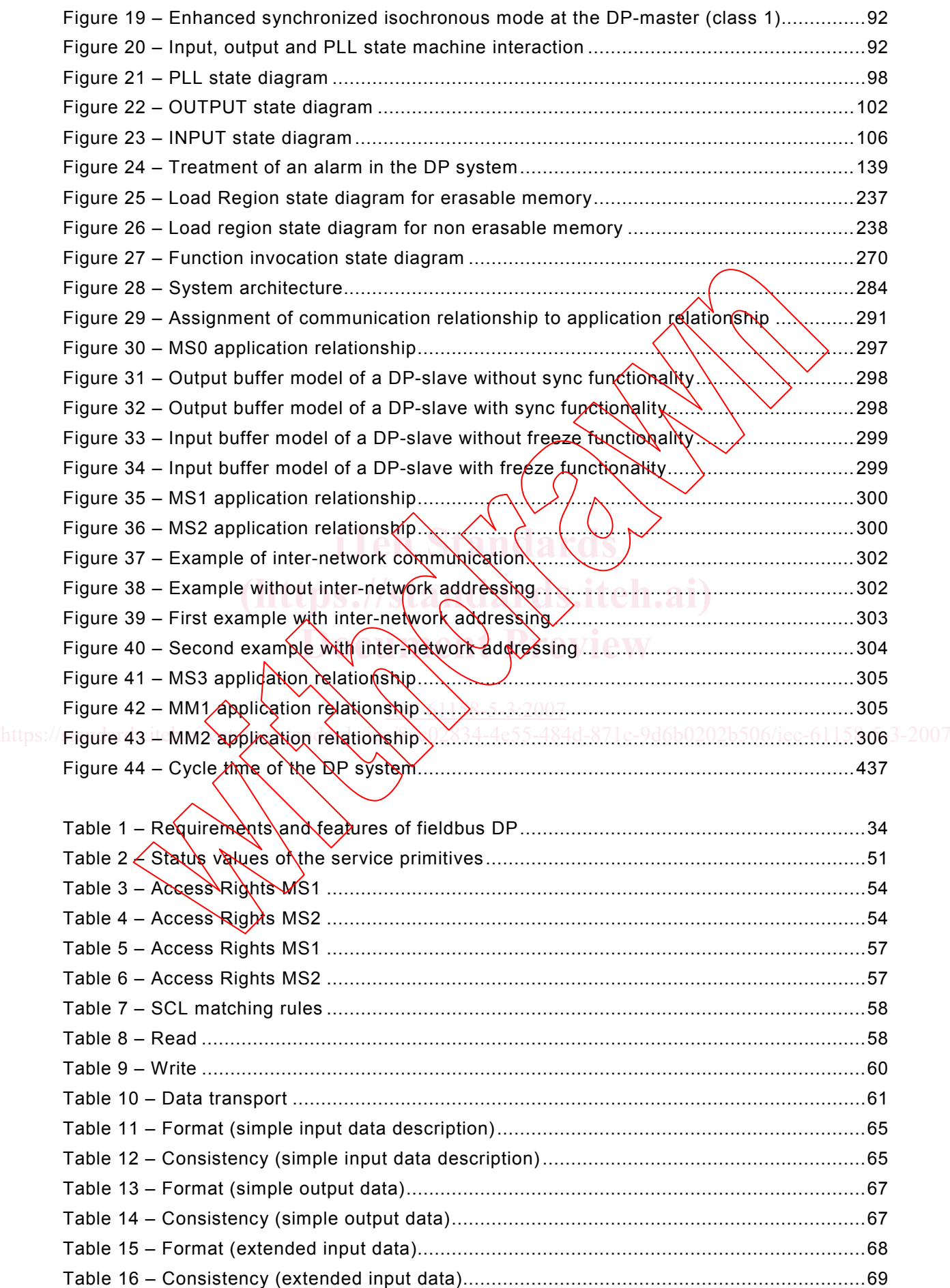

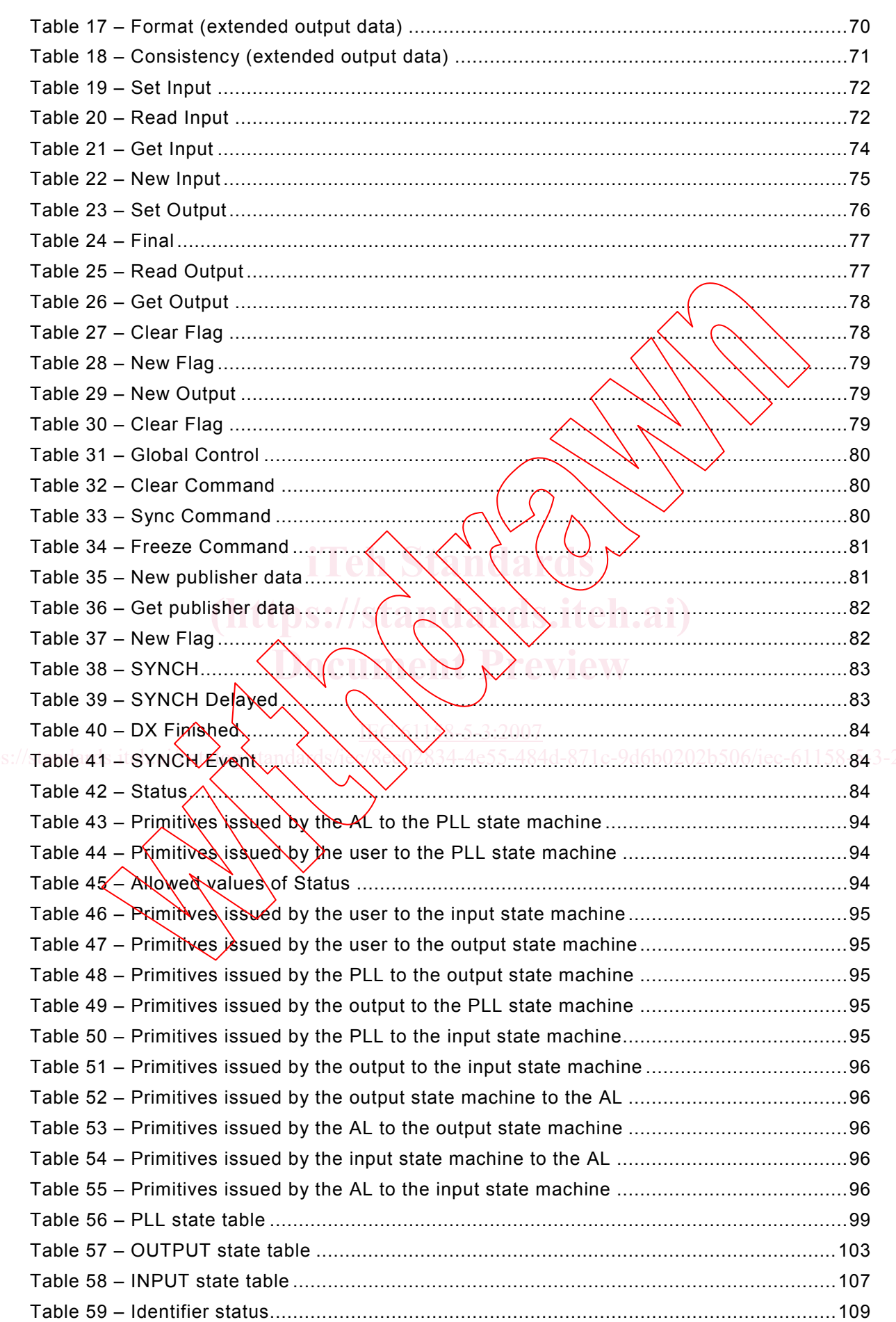

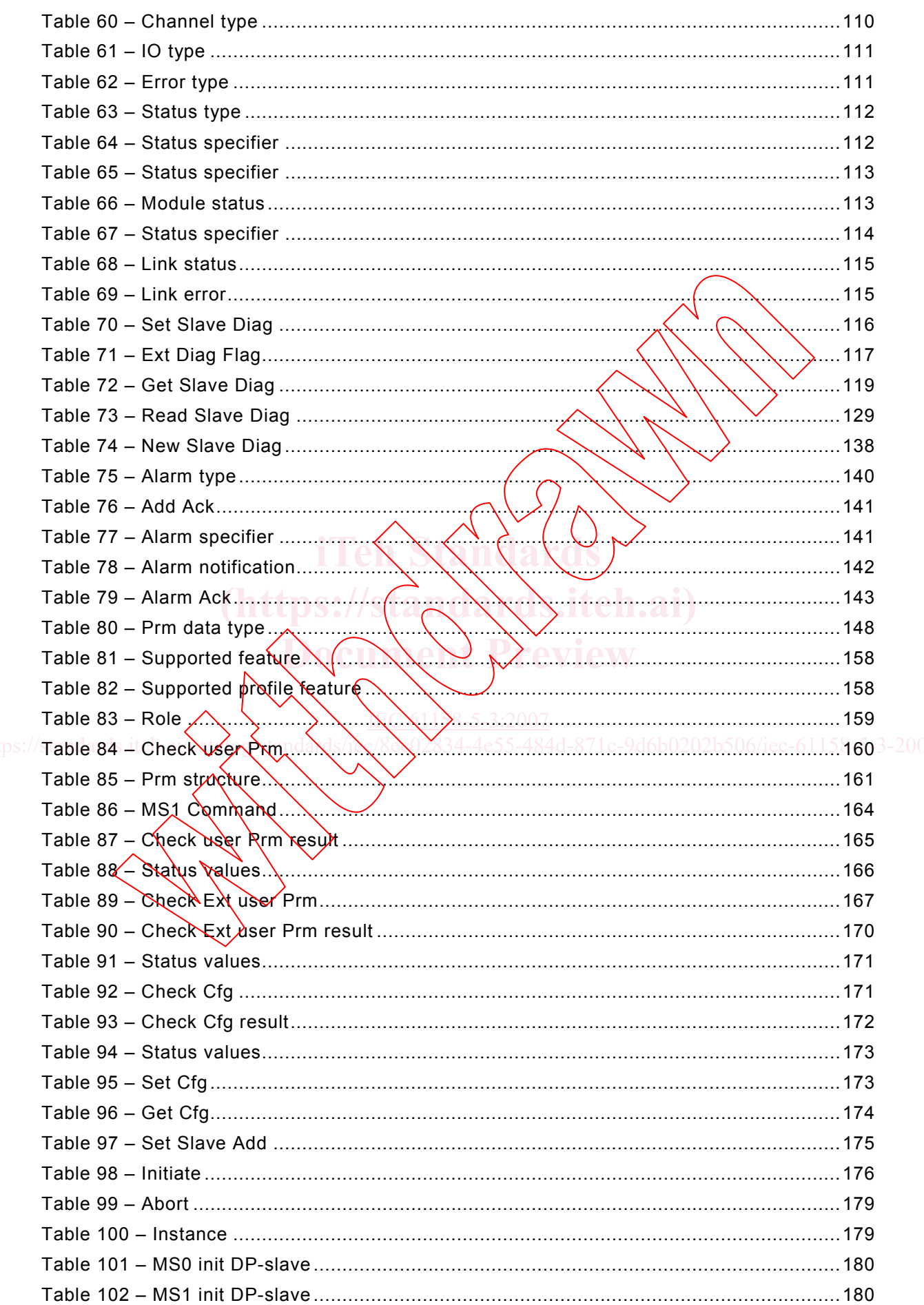

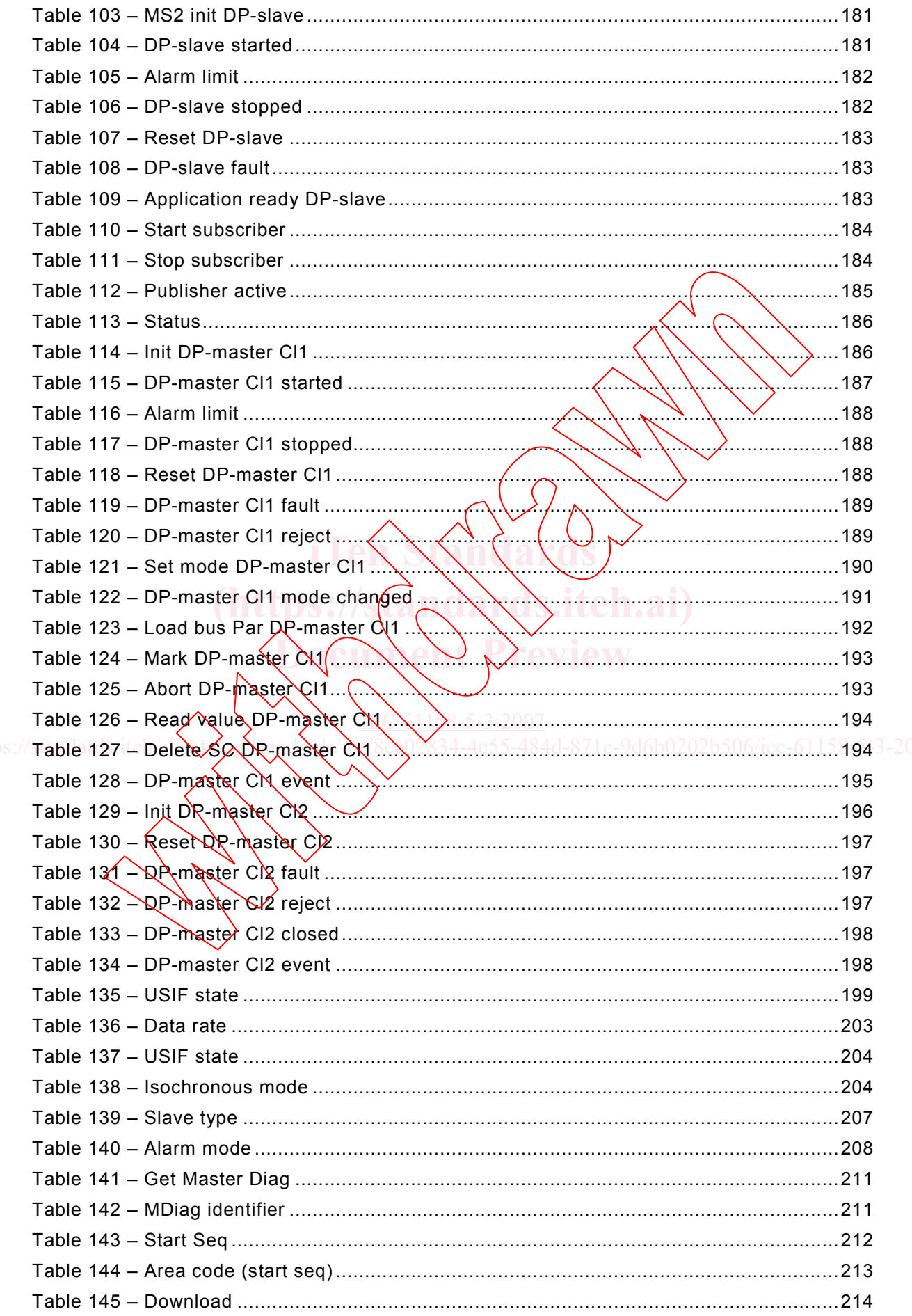

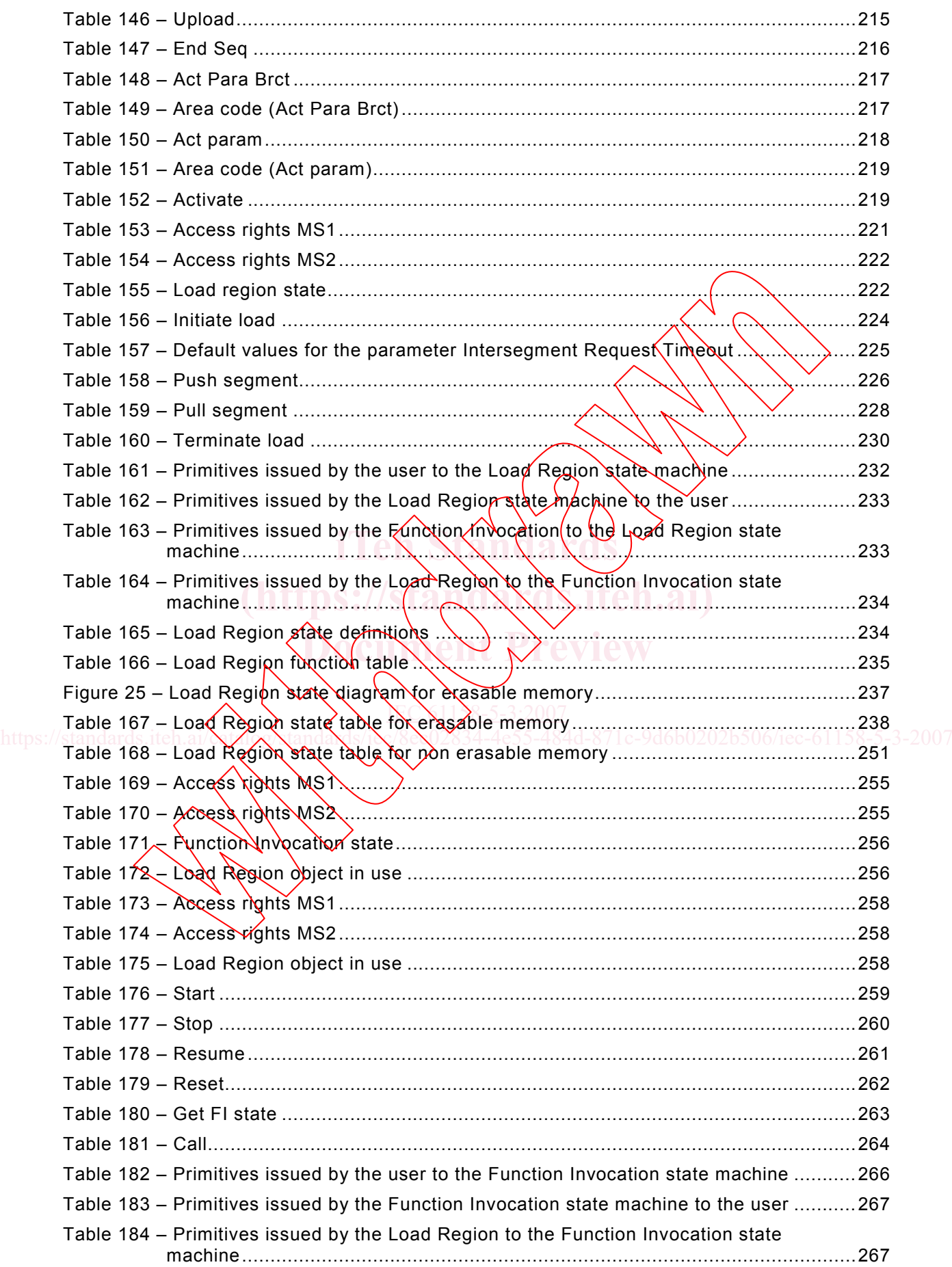

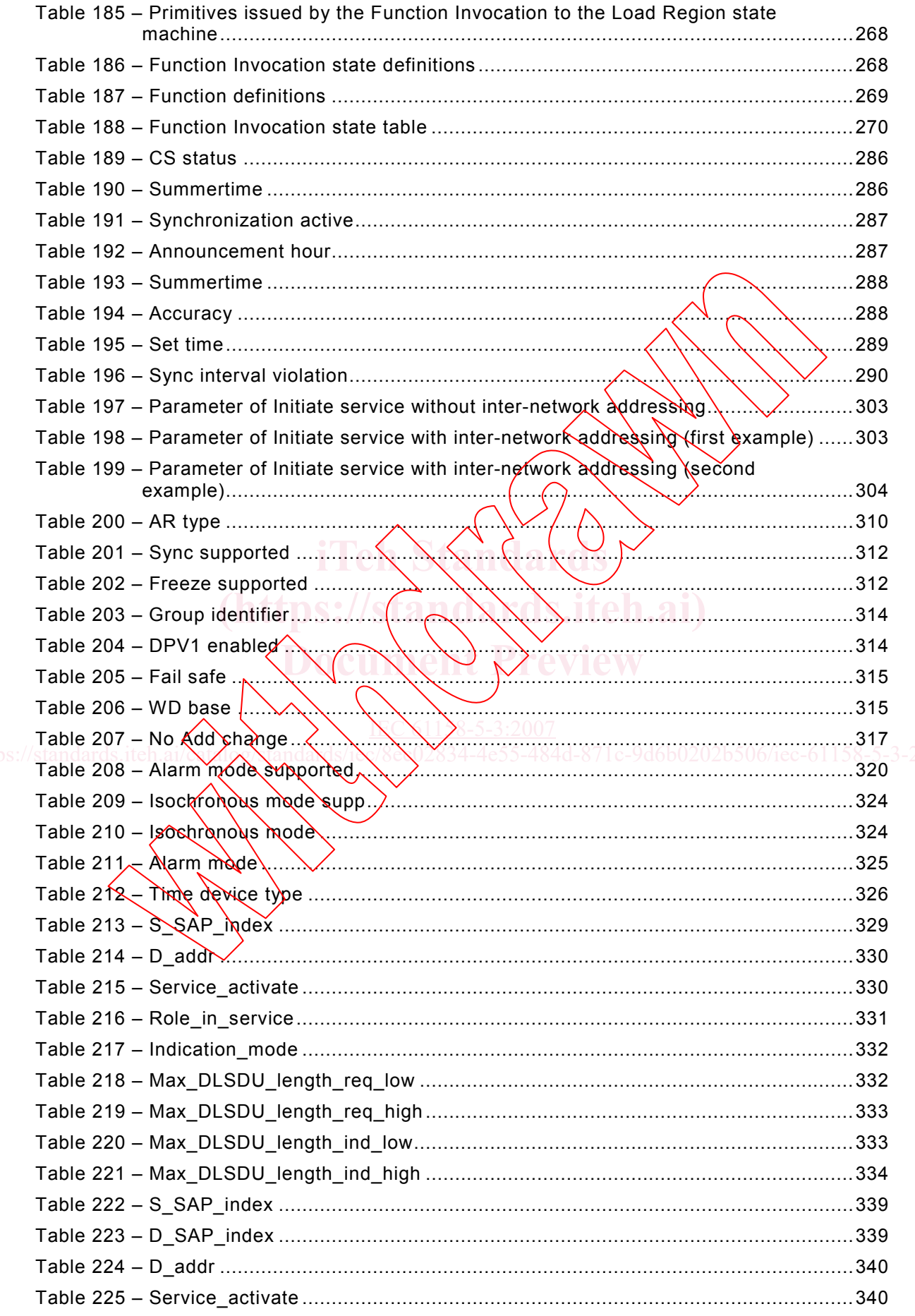

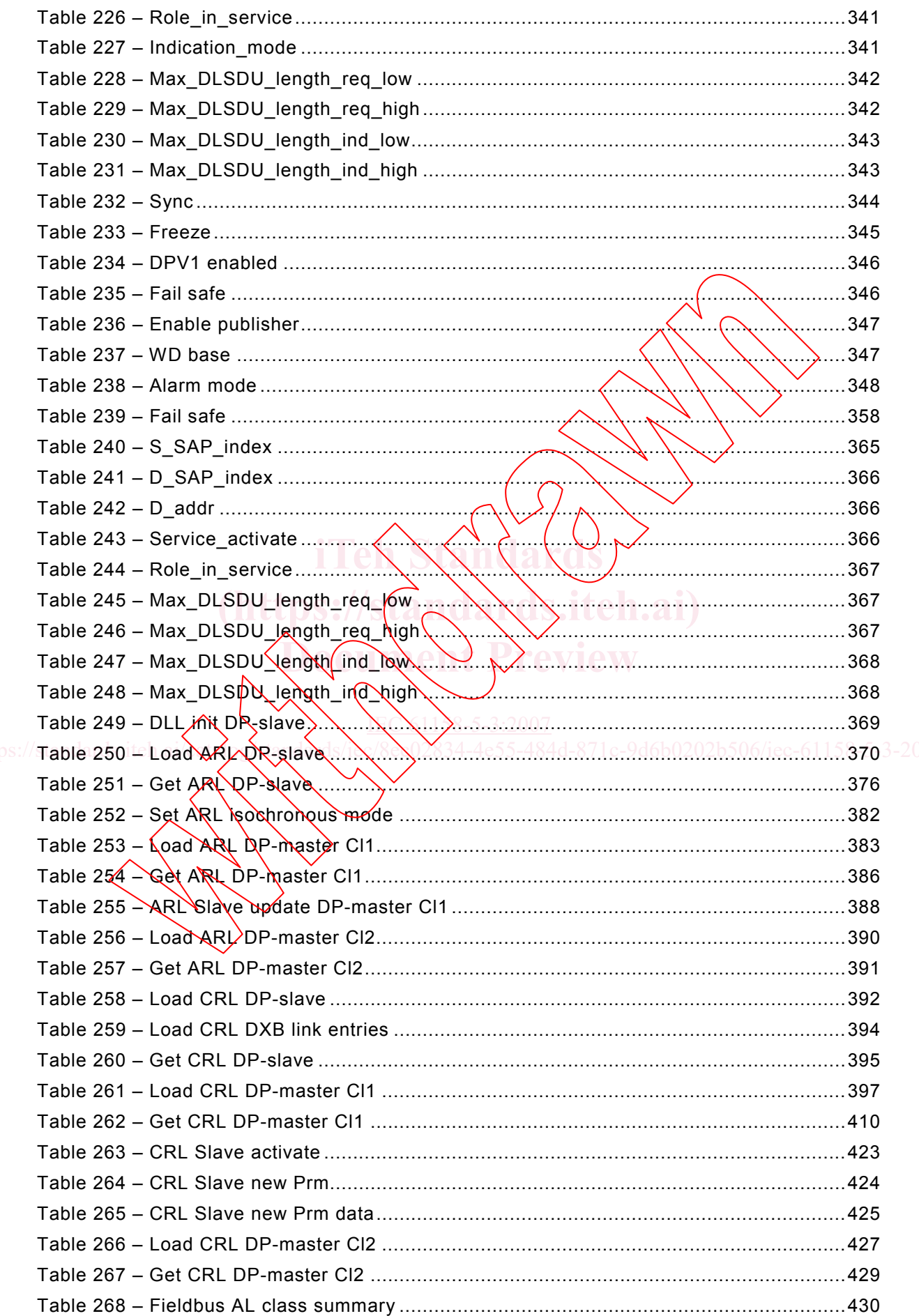

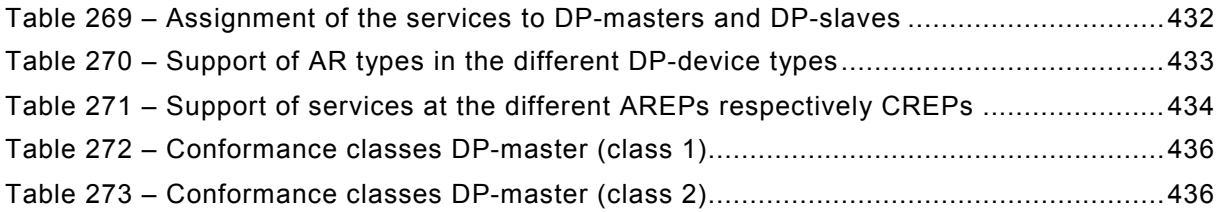

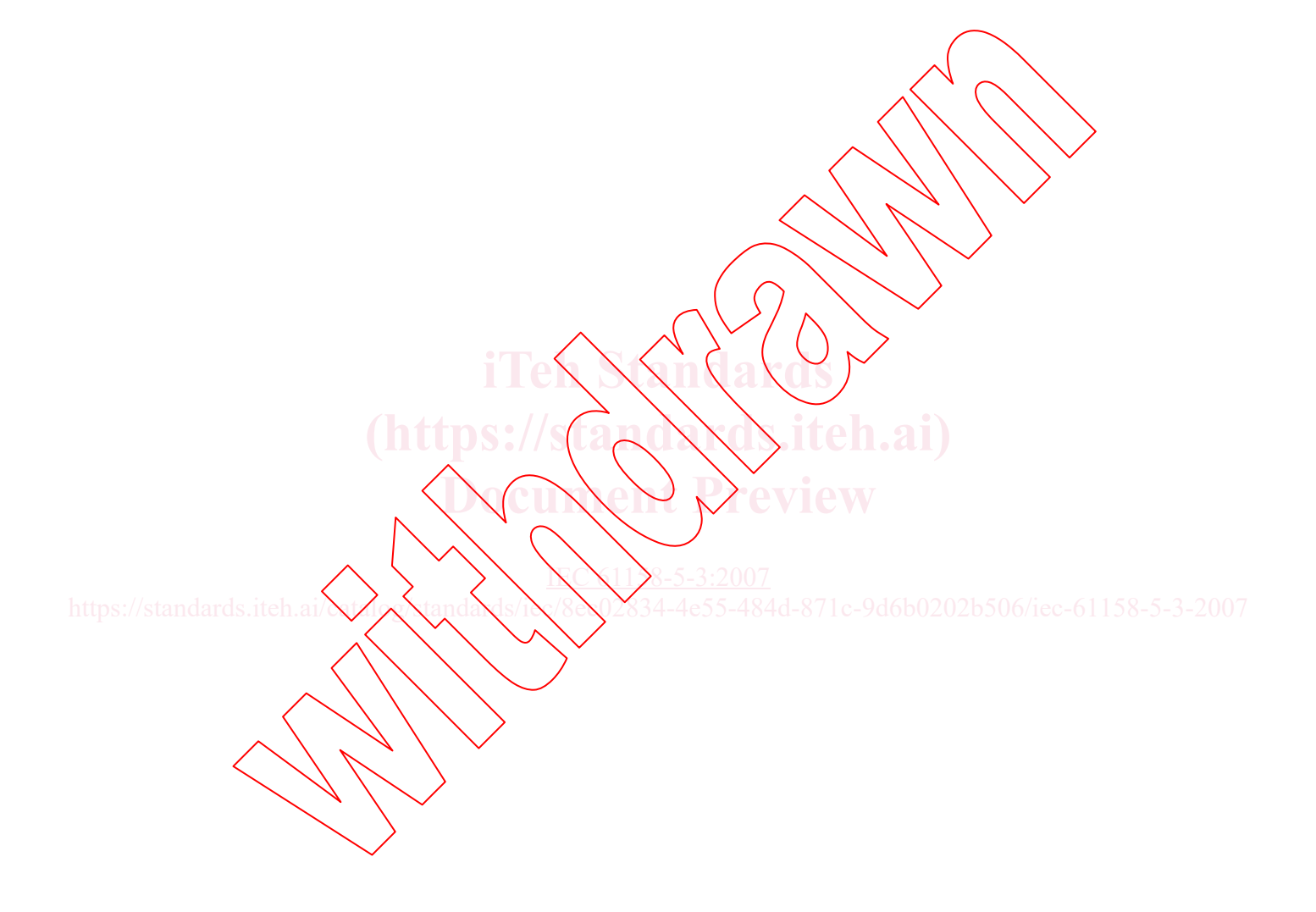

### INTERNATIONAL ELECTROTECHNICAL COMMISSION

 $\frac{1}{2}$ 

### **INDUSTRIAL COMMUNICATION NETWORKS – FIELDBUS SPECIFICATIONS –**

### **Part 5-3: Application Layer service definition – Type 3 elements**

#### FOREWORD

- 1) The International Electrotechnical Commission (IEC) is a worldwide organization for standardization comprising all national electrotechnical committees (IEC National Committees). The object of IEC is to promote international co-operation on all questions concerning standardization in the electrical and electronic fields. To this end and in addition to other activities, IEC publishes International Standards, Technical Specifications, Technical Reports, Publicly Available Specifications (PAS) and Guides (hereafter referred to as "IEC Publication(s)"). Their preparation is entrusted to technical committees; any IEC National Committee interested in the subject dealt with may participate in this preparatory work. International, governmental and nongovernmental organizations liaising with the IEC also participate in this preparation. IEC collaborates closely with the International Organization for Standardization (ISO) in accordance with conditions determined by agreement between the two organizations.
- 2) The formal decisions or agreements of IEC on technical matters express, as nearly as possible, an international consensus of opinion on the relevant subjects since each technical committee has representation from all interested IEC National Committees.
- 3) IEC Publications have the form of recommendations for international use and are accepted by IEC National Committees in that sense. While all reasonable efforts are made to ensure that the technical content of IEC Publications is accurate, IEC cannot be held responsible for the way in which they are used or for any misinterpretation by any end user.
- 4) In order to promote international uniformity, IEG National Committees undertake to apply IEC Publications In order to promote international uniformity, IEG National Committees undertake to apply IEC Publications<br>transparently to the maximum extent possible in their national and regional publications. Any divergence between any IEC Publication and the corresponding national or regional publication shall be clearly indicated in<br>the latter. the latter.
- 5) IEC provides no marking procedure to indicate its approval and cannot be rendered responsible for any equipment declared to be in conformity with an IEC Publication.
- 6) All users should ensure that they have the latest edition of this publication.
- https://standards.iteh.ail attach to IEC or its directors, employees, servants or agents including individual experts and 2007 members of its technical committees and IEC National Committees for any personal injury, property damage or other damage of *a*ny nature whatsoever, whether direct or indirect, or for costs (including legal fees) and expenses arising out of the publication, use of, or reliance upon, this IEC Publication or any other IEC Publications.
	- 8) Attention is drawn to the Normative references cited in this publication. Use of the referenced publications is indispensable for the correct application of this publication.
	- 9) Attention is drawn to the possibility that some of the elements of this IEC Publication may be the subject of patent rights. LEC shall not be held responsible for identifying any or all such patent rights.

NOTE Use of some of the associated protocol types is restricted by their intellectual-property-right holders. In all cases, the commitment to limited release of intellectual-property-rights made by the holders of those rights permits a particular data-link layer protocol type to be used with physical layer and application layer protocols in Type combinations as specified explicitly in the IEC 61784 series. Use of the various protocol types in other combinations may require permission from their respective intellectual-property-right holders. b) Committees in that enter to the institution of the bublication<br>
Committees in that sense. While all reasonable white sit a made to the<br>
Publications is accurate; IEC connot be held responsible for the way<br>
4) in order t

International Standard IEC 61158-5-3 has been prepared by subcommittee 65C: Industrial networks, of IEC technical committee 65: Industrial-process measurement, control and automation.

This first edition and its companion parts of the IEC 61158-5 subseries cancel and replace IEC 61158-5:2003. This edition of this part constitutes an editorial revision.

This edition of IEC 61158-5 includes the following significant changes from the previous edition:

- a) deletion of the former Type 6 fieldbus for lack of market relevance;
- 

c) partition of part 5 of the third edition into multiple parts numbered -5-2, -5-3, …

The text of this standard is based on the following documents:

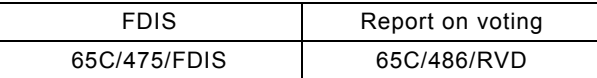

Full information on the voting for the approval of this standard can be found in the report on voting indicated in the above table.

This publication has been drafted in accordance with ISO/IEC Directives, Part 2.

The committee has decided that the contents of this publication will remain unchanged until the maintenance result date indicated on the IEC web site under http://webstore.lec.ch in the data related to the specific publication. At this date, the publication  $\mathbf{w} \mathbf{\hat{n}}$  be:

- reconfirmed;
- withdrawn;
- replaced by a revised edition, or
- amended.

NOTE The revision of this standard will be synchronized with the other parts of the IEC 61158 series.

The list of all the parts of the IEC 61158 series, under the general title *Industrial* communication networks – Fieldbus specifications, can be found on the IEC web site.

**(https://standards.iteh.ai)**

Dounder Review

RC 11 28-5-3:2007

https://standards.iteh.ai/ $\alpha$ /1 $\alpha$  tanda ds/ $\alpha$ /8 $\alpha$ 02834-4e55-484d-871c-9d6b0202b506/iec-61158-5-3-2007